# **pixbet cadastro**

- 1. pixbet cadastro
- 2. pixbet cadastro :thunder bet
- 3. pixbet cadastro :ultimos resultados da loteria

# **pixbet cadastro**

#### Resumo:

**pixbet cadastro : Descubra as vantagens de jogar em mka.arq.br! Registre-se e receba um bônus especial de entrada. O seu caminho para grandes prêmios começa aqui!**  contente:

# **pixbet cadastro**

Se você é um amante de apostas esportivas ou jogos de casino, provavelmente já ouviu falar sobre o aplicativo Pixbet APK. Esta é a aplicação oficial do site para jogadores brasileiros que querem apostar em pixbet cadastro seus esportes e jogos de casino preferidos. Neste artigo, vamos guiá-lo através do processo de instalação e utilização da aplicação Pixbet no seu dispositivo Android ou iOS.

#### **pixbet cadastro**

Existem muitas razões pelas quais você deve considerar utilizar o aplicativo Pixbet APK. Em primeiro lugar, a instalação do aplicativo é completamente grátis e pode ser instalado tanto em pixbet cadastro dispositivos iOS quanto Android. Em segundo lugar, o aplicativo oferece probabilidades altas e uma interface fácil de usar. Em terceiro lugar, o aplicativo permite que os usuários façam apostas em pixbet cadastro jogos ao vivo de futebol, basquete, tênis e outros esportes populares. Finalmente, o aplicativo Pixbet é conhecido por oferecer o saque mais rápido do mundo, o que significa que você pode receber suas ganâncias em pixbet cadastro minutos por meio do sistema de pagamento PIX.

#### **Como instalar o aplicativo Pixbet APK no seu dispositivo Android**

Se você é um usuário Android, poderá baixar o aplicativo diretamente da Google Play Store. Alternativamente, é possível obter o apk do site da Pixbet e instalá-lo no seu dispositivo manualmente. Para fazê-lo, siga as etapas abaixo:

- 1. Navegue até o site da Pixbet no navegador do seu dispositivo Android.
- Clique no botão "Disponível no Google Play" para acessar a página de download do 2. aplicativo no Google Play Store.
- 3. Clique em pixbet cadastro "Instalar" para instalar o aplicativo.
- Se você optar por obter o apk do site da Pixbet, navegue até o site e clique em pixbet 4. cadastro "Baixar o app Pixbet APK".
- 5. Acesse as configurações do seu dispositivo e clique em pixbet cadastro "Segurança". Permita a instalação de aplicativos de origens desconhecidas.
- 6. Localize o arquivo do aplicativo no seu dispositivo e clique nele para iniciar a instalação.
- 7. Siga as instruções na tela para completar a instalação.

### **Como instalar o aplicativo Pixbet APK no seu dispositivo iOS**

Para instalar o aplicativo Pixbet no seu dispositivo iOS, você precisará acessar o site da Pixbet através do navegador Safari em pixbet cadastro seu dispositivo móvel.

Uma vez no site, clique no botão de download para iniciar o processo de instalação.

Depois que o arquivo for baixado, clique no ícone do aplicativo e siga as etapas no intervalo.

### **Como realizar um cadastro na Pixbet:**

Se você ainda não é um usuário da Pixbet, é fácil se cadastrar. Siga as etapas abaixo para criar pixbet cadastro conta:

- 1. Vá para o site da Pixbet e clique em pixbet cadastro "Apostar Agora".
- 2. Clique em pixbet cadastro "Registro" para acessar a página de cadastro.
- 3. Insira seu CPF.
- 4. Digite ou verifique os dados adicionais e clique em pixbet cadastro "Avançar E

# **pixbet cadastro**

O mundo das apostas esportivas está em constante crescimento, e a Pixbet é uma das principais casas de apostas no Brasil. Uma das modalidades de apostas mais populares é o 1x2 + Ambos os Times Marcarem. Neste artigo, você vai aprender como fazer suas apostas neste mercado e aumentar suas chances de ganhar.

## **pixbet cadastro**

No mercado 1x2 + Ambos os Times Marcarem, você está apostando não apenas no vencedor da partida, mas também se ambos os times marcarão gols. Existem três opções de apostas: vitória do time da casa (1), empate (x) ou vitória do time visitante (2). Além disso, você pode apostar se ambos os times marcarem "Sim" ou "Não".

- 1 Vitória do time da casa e ambos os times marcarem "Sim" ou "Não"
- X Empate e ambos os times marcarem "Sim" ou "Não"
- 2 Vitória do time visitante e ambos os times marcarem "Sim" ou "Não"

# **Como fazer pixbet cadastro aposta na Pixbet**

Para fazer pixbet cadastro aposta na Pixbet, siga os passos abaixo:

- 1. Cadastre-se na Pixbet, se ainda não tiver uma conta.
- 2. Faça um depósito na pixbet cadastro conta usando um dos métodos de pagamento disponíveis.
- 3. Navegue até a seção de futebol e selecione o jogo desejado.
- 4. Escolha a opção 1x2 + Ambos os Times Marcarem e selecione pixbet cadastro escolha.
- 5. Insira o valor que deseja apostar e clique em "Colocar Aposta".

# **Dicas para aumentar suas chances de ganhar**

Aqui estão algumas dicas para aumentar suas chances de ganhar na Pixbet:

- Faça pixbet cadastro pesquisa: analise as estatísticas e as formas dos times antes de fazer pixbet cadastro aposta.
- Não se limite a apenas uma aposta: diversifique suas apostas em diferentes mercados.
- Gerencie seu bankroll: defina um limite de quanto você está disposto a arriscar e não exceda ●esse limite.

• Leia as regras: certifique-se de entender as regras do mercado 1x2 + Ambos os Times Marcarem antes de fazer pixbet cadastro aposta.

# **Conclusão**

O mercado 1x2 + Ambos os Times Marcarem é uma ótima opção para aqueles que querem aumentar suas chances de ganhar nas apostas esportivas. Com as dicas fornecidas neste artigo, você estará bem equipado para fazer suas apostas na Pixbet e aumentar suas chances de ganhar. Boa sorte!

# **pixbet cadastro :thunder bet**

# **pixbet cadastro**

A Arena Pixbet é a maior estrutura de arena situada na Paraíba, com 16 quadras e área VIP. É a casa de apostas mais rápida do mundo, onde você pode apostar, ganhar e receber pixbet cadastro vitória em pixbet cadastro minutos por meio do PIX. Além disso, a Arena Pixbet Sediou o maior Vaquejada do Brasil, oferecendo limites altos de pagamento em pixbet cadastro esportes populares, bem como um novo suplemento para cavalos de vaquejada.

#### **pixbet cadastro**

- Vaquejada: O maior Vaquejada do Brasil, que ocorrerá de 13 a 17 de novembro de 2024 em pixbet cadastro Gurinhém/PB.
- Beach Tennis: O PB200 6ª etapa do Circuito Paraibano de Beach Tennis 2024 será realizado na Arena Pixbet em pixbet cadastro Santa Clara.
- Vaquejadas e outros esportes: A Arena Pixbet oferece limites altos de pagamento em pixbet cadastro esportes populares como futebol, basquete e tênis.

### **Utilização da Arena Pixbet**

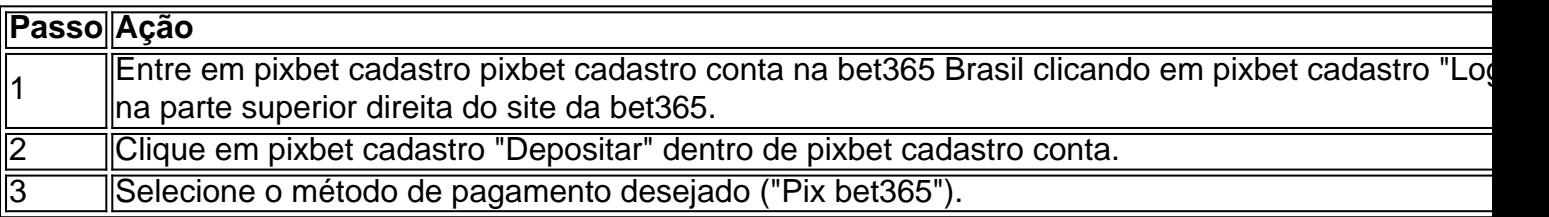

#### **Suplementos para cavalos de vaquejada e gestão de rankings**

Além disso, a Arena Pixbet oferece um novo suplemento para cavalos de vaquejada e um sistema para gestão de rankings, torneios, barragens, aulas, locações e agenda de quadras. Esses recursos estarão disponíveis junto com as informações de contato "**+83 993029382**" para mais informações.

### **Considerações finais**

Em resumo, a Arena Pixbet é uma grande infraestrutura esportiva que oferece vários eventos e recursos para seus atletas e torcedores. Para saber mais sobre como usar o PIX bet365 e aproveitar esses recursos, consulte um tutorial para usar o site de maneira fácil e as máquinas

pesadas da Prefeitura do Gurinhém-PB, que já serviram em pixbet cadastro obras de Ernildo Júnior Farias, dono da Pixbet e presente nas camisas das séries A e B do futebol brasileiro.

# **pixbet cadastro**

O aplicativo da Pixbet é a casa de apostas com o saque mais rápido do mundo. Com ele, é possível realizar aposta, ganhar e receber o pagamento em pixbet cadastro minutos por meio do PIX. Fácil e rápido, o aplicativo oferece diversas modalidades em pixbet cadastro que é possível realizar suas jogadas.

#### **pixbet cadastro**

O aplicativo da Pixbet foi lançado no dia 18 de março de 2024. Disponível para ser instalado no Android, o aplicativo permite que o usuário tenha acesso às melhores quotes para realizar suas apostas em pixbet cadastro qualquer lugar e em pixbet cadastro todo momento. Além disso, a Pixbet oferece tutoriales sobre como realizar o download e como instalá-lo de maneira simples e intuitiva.

## **Benefícios do Aplicativo**

O aplicativo da Pixbet oferece vários benefícios ao usuário, entre eles:

- Saques rápidos:
- O pagamento das apostas vencedoras é realizado em pixbet cadastro minutos, o que é uma grande vantagem em pixbet cadastro relação às casas de apostas tradicionais.
- Ampla variedade de jogos e modalidades:
- O usuário tem acesso a uma diversidade de jogos, incluindo: Fútbol, Futebol, Basquetebol, Tenis, Entretenimento, entre outros.
- Informações em pixbet cadastro tempo real:
- O aplicativo oferece informações em pixbet cadastro tempo real a respeito do rendimento de pixbet cadastro aposta, ou seja, a pessoa acompanha todo o crescimento da mesma.
- Bônus de boas-vindas:
- Apenas por realizar o cadastro, o usuário já recebe um bônus de boas-vindas na Pixbet.

# **Passo a Passo para realizar o Cadastro no Aplicativo**

Para realizar o cadastro no aplicativo Pixbet, realize os seguintes passos:

- 1. Acance o site da Pixbet;
- 2. Clique em pixbet cadastro "Registro" e insira seus dados, incluindo um nome de usuário e senha;
- 3. Confirme os dados e faça o depósito inicial pelo menos de R\$ 10;
- 4. Comece a utilizar o aplicativo e realizar suas aposta em pixbet cadastro minutos.

### **Considerações Finais**

O aplicativo Pixbet é uma excelente opção para quem quer realizar apostas de maneira rápida, simples e confiável. Com diversos jogos, amplas opções de apostas, saques rápidos e uma interface bem construída e fácil de utilizar, o usuário consegue compreender rapidamente como realizar as apostas e acompanhar o andamento das mesmas. Além disso, o bônus de boasvindas é o maior das casas de apostas online, tornando-o ainda mais atraente.

# **Perguntas Frequentes:**

Como faço para realizar o cadastro No Pixbet?

Para realizar o cadastro no Pixbet você deve acessar o site oficial da empresa, clicar em pixbet cadastro "Registro" e seguir os passos indicados.

Quais são os benefícios do aplicativo Pixbet?

Os benefícios do aplicativo Pixbet incluem saques rápidos, variedade de jogos e modalidades, informações em pixbet cadastro tempo real e bônus de boas-vindas.

# **pixbet cadastro :ultimos resultados da loteria**

Bastidores dos clubes e da seleção brasileira e notícias do mercado da bola

Repórter com mais de 10 anos de experiência. 4 No pixbet cadastro , cobriu Copas do Mundo, foi setorista do Flamengo e especializou-se nos bastidores e mercado da bola.

08/07/2024 19h24 4 Atualizado 08/07/2024

Depois de enviar uma proposta de 15 milhões de euros para comprar Claudinho do Zenit, da 4 Rússia, o Flamengo prepara uma oferta de compra ao West Ham por Lucas Paquetá. Leia também:

Gabigol não apresenta propostas ao FlamengoProposta 4 do Flamengo com aumento para Gabigol não teve aprovação do financeiroGabigol tem marca pessoal como trunfo para deixar o FlamengoCom 4 aval de Leila e Abel, Palmeiras prepara investida em pixbet cadastro Gabigol, e partes iniciam namoro Gabigol quer sair pela porta 4 da frente e discorda de como a diretoria tratou renovação

A diretoria rubro-negra ouviu do clube inglês que a aquisição em 4 pixbet cadastro definitivo é a única forma de negociar o atleta, e já avisou a Paquetá que vai colocar uma oferta 4 na mesa para tentar repatriá-lo.

O encaminhamento não tem relação com a possível compra de Claudinho. O Flamengo já havia informado 4 ao estafe de Paquetá que faria os dois movimentos nessa janela de transferência. Jogador não oferece obstáculos

O Flamengo já tem tudo 4 praticamente certo com Paquetá, mas depende do "ok" do West Ham para também formalizar um contrato com o meia. Na 4 negociação, o clube já deixou claro que vai incluir na proposta uma cláusula que permita se proteger de uma eventual 4 punição de Paquetá na investigação que corre na Inglaterra, onde o jogador foi denunciado por suposto envolvimento em pixbet cadastro apostas.

Author: mka.arq.br Subject: pixbet cadastro Keywords: pixbet cadastro Update: 2024/8/10 7:05:56